## $,$  tushu007.com

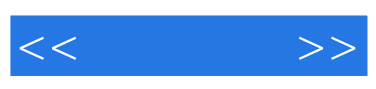

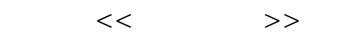

- 13 ISBN 9787121188657
- 10 ISBN 7121188651

出版时间:2013-1

PDF

## http://www.tushu007.com

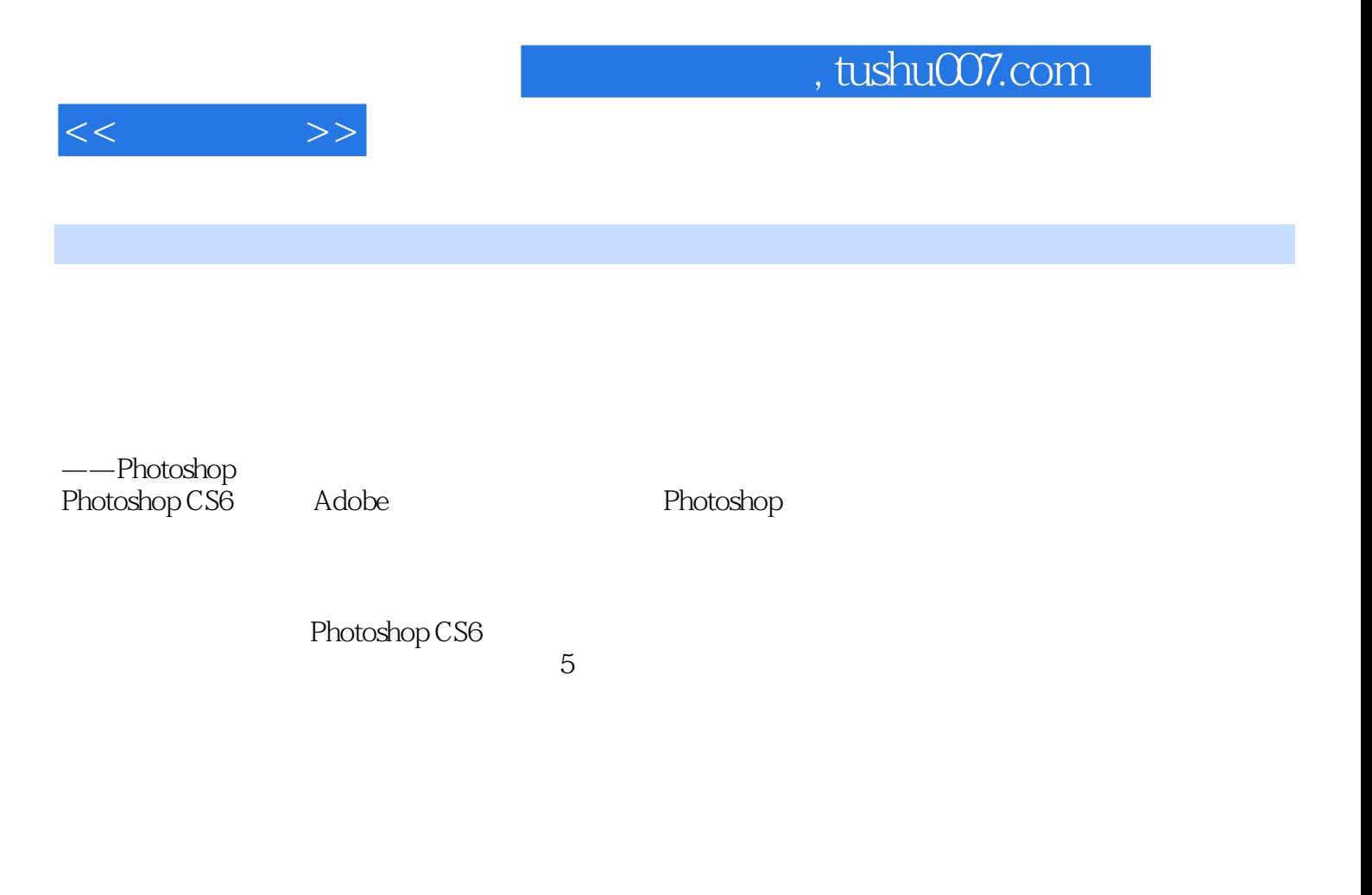

 $DVD$ 

2012 12

## $,$  tushu007.com

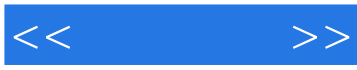

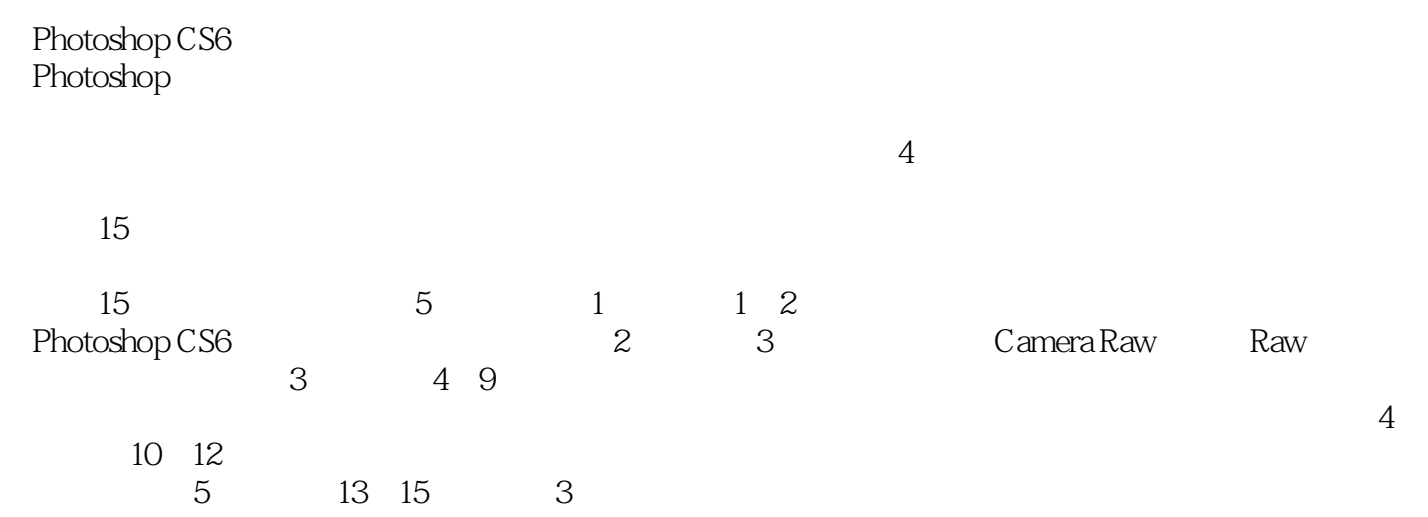

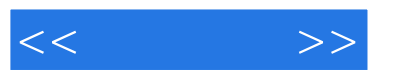

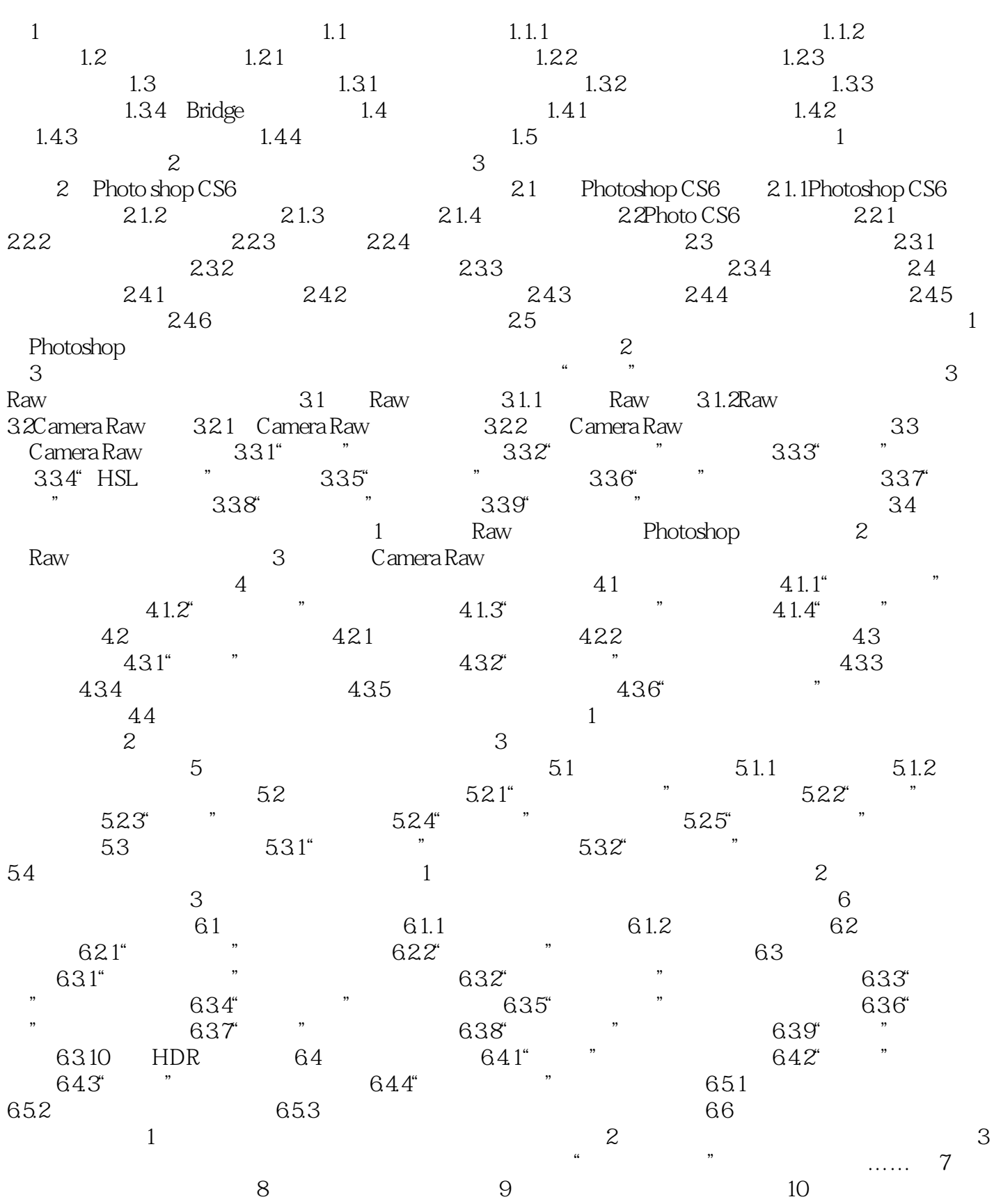

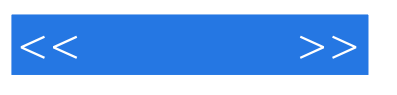

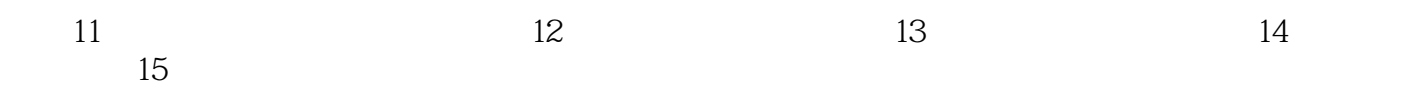

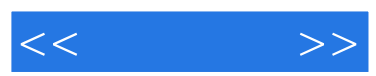

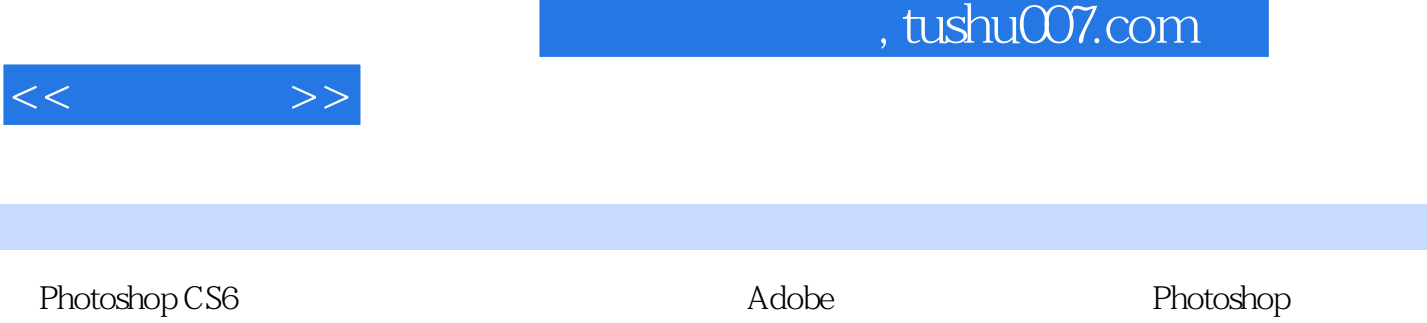

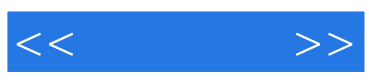

本站所提供下载的PDF图书仅提供预览和简介,请支持正版图书。

更多资源请访问:http://www.tushu007.com